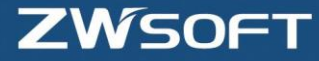

# **Differences among Standard, Professional and Academic Versions**

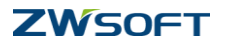

## **Differences among Standard, Professional and Academic Versions**

Knowing the differences among different versions of ZWCAD will help you to choose the most appropriate one according to your needs.

## **1. Features compare matrix**

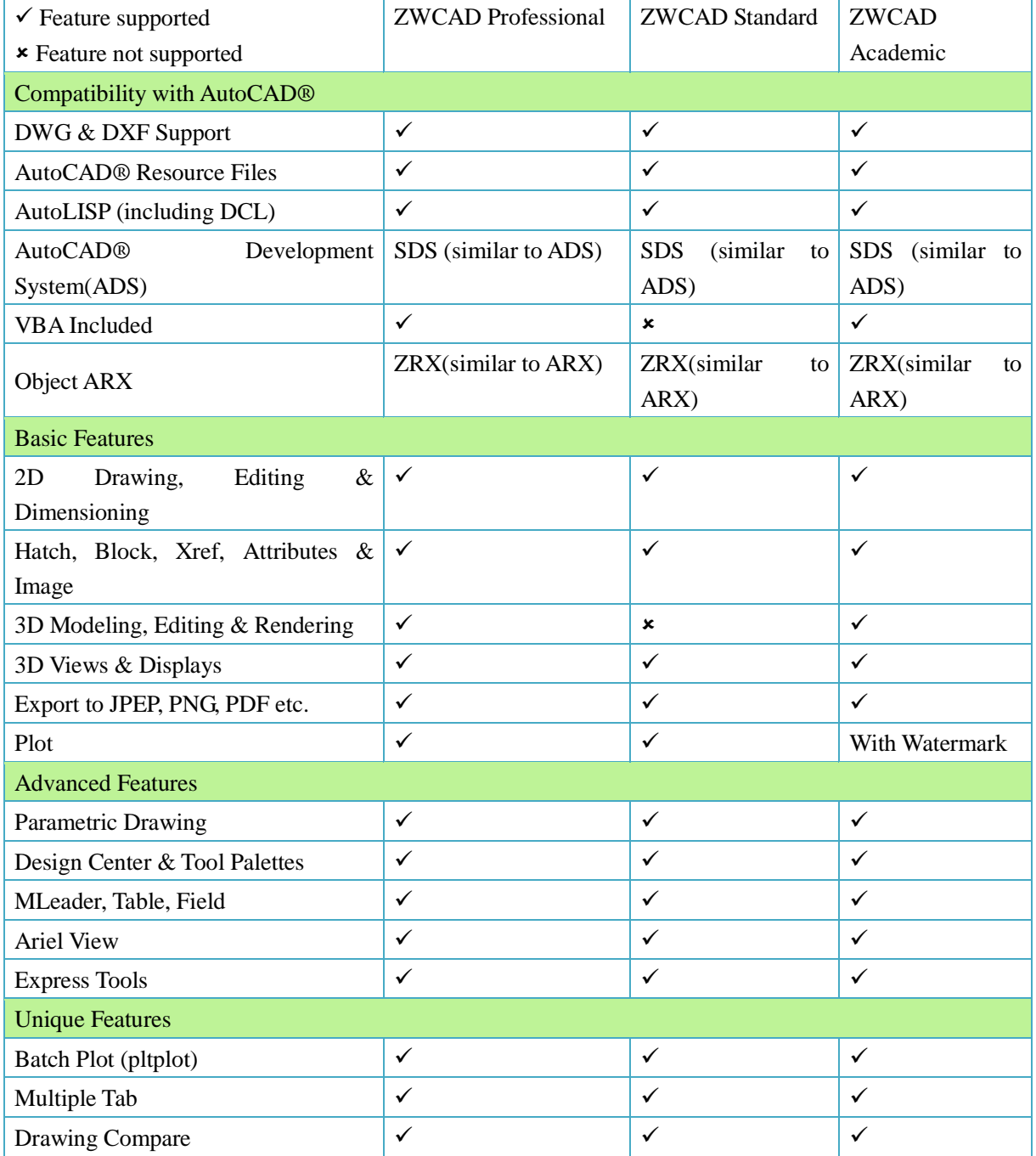

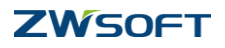

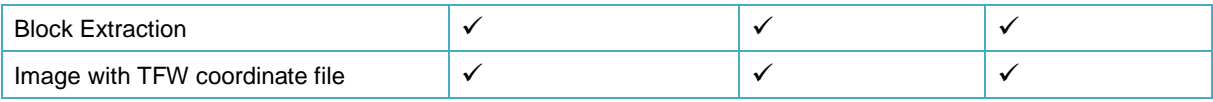

## **2. Small detailed about differences**

1) Different versions have different icons and title.

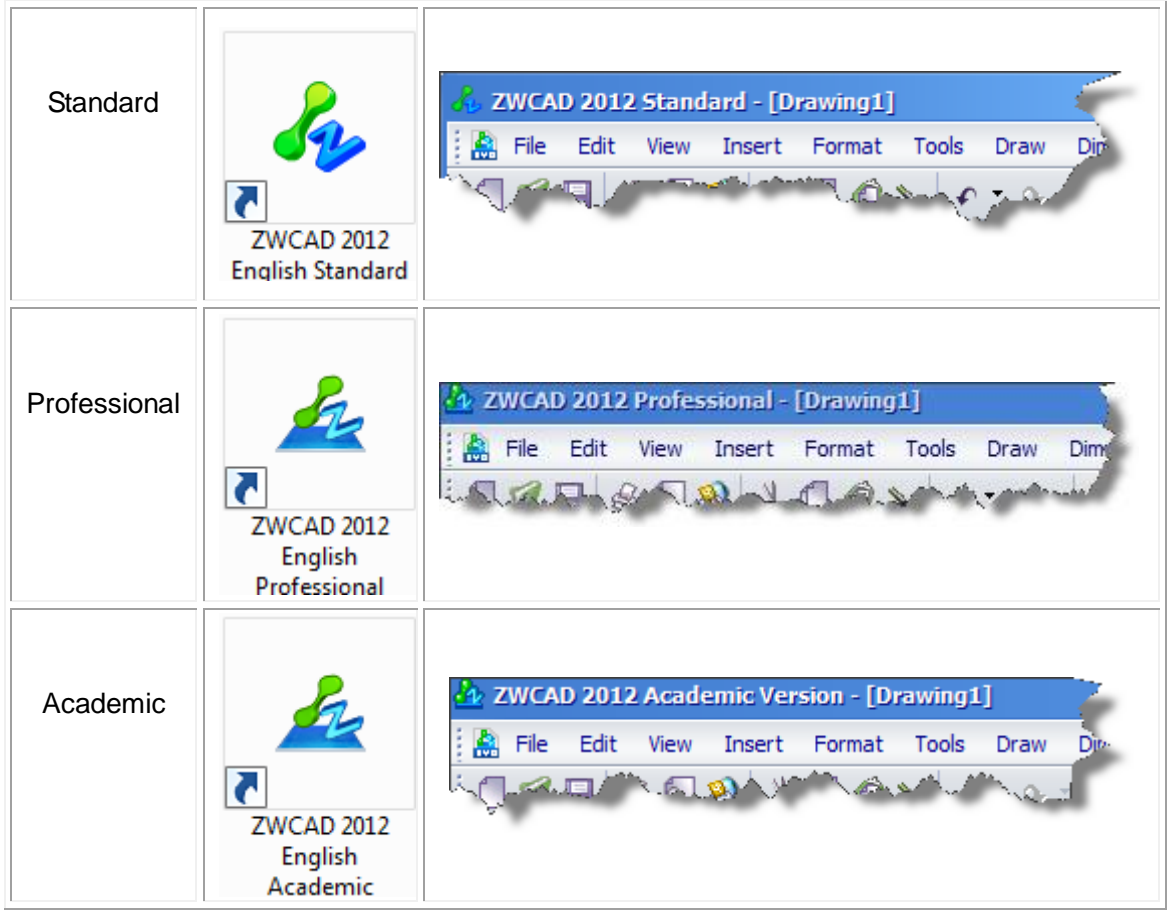

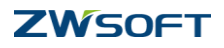

2) Different versions has different support level for function

### **Professional version**

a. Professional version is full function version, with no limitation for any function.

### **Standard version**

- a. Contains all 2D drafting and detailing functions
- b. Has limitation for 3D functions. Standard version can display the existing 3D object in the drawing, but unable to create or edit 3D object. All render functions are not supported. Unable to insert ACIS file or create region entity.

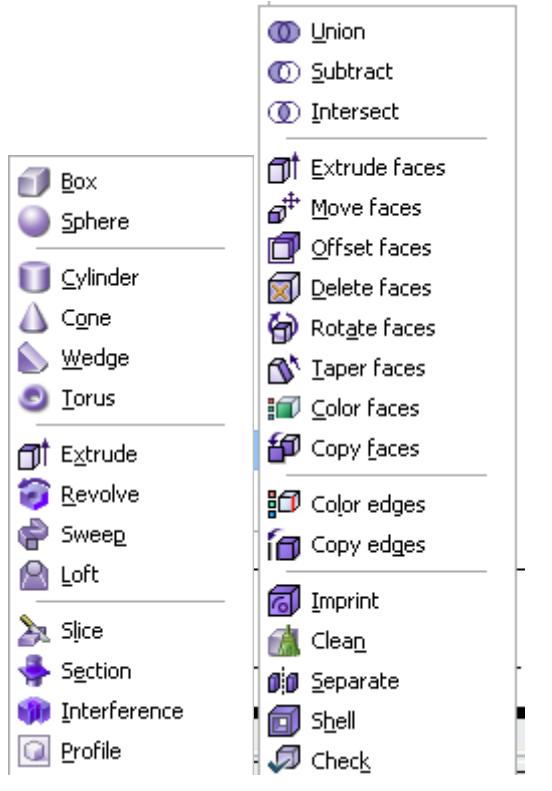

 $\triangle$  Doesn't support creating or editing 3D solids

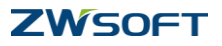

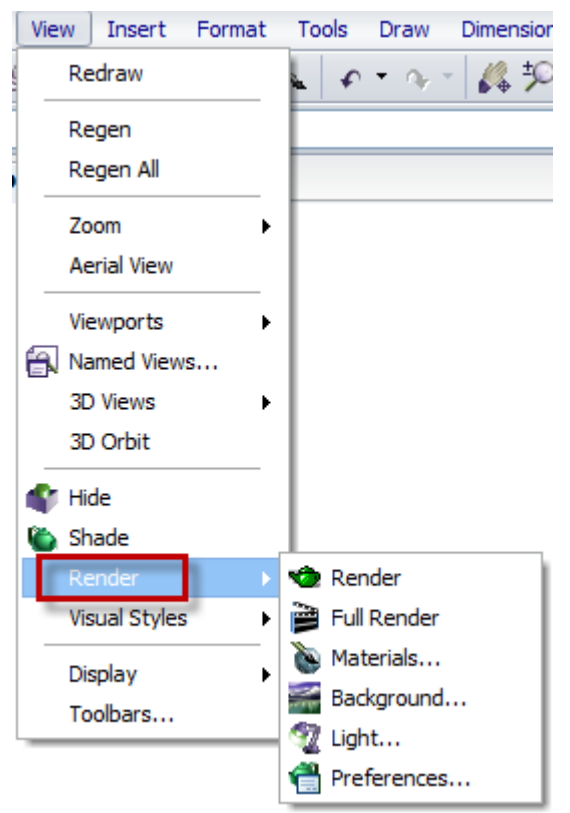

 $\triangle$  Dosesn't support all Renders functions

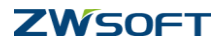

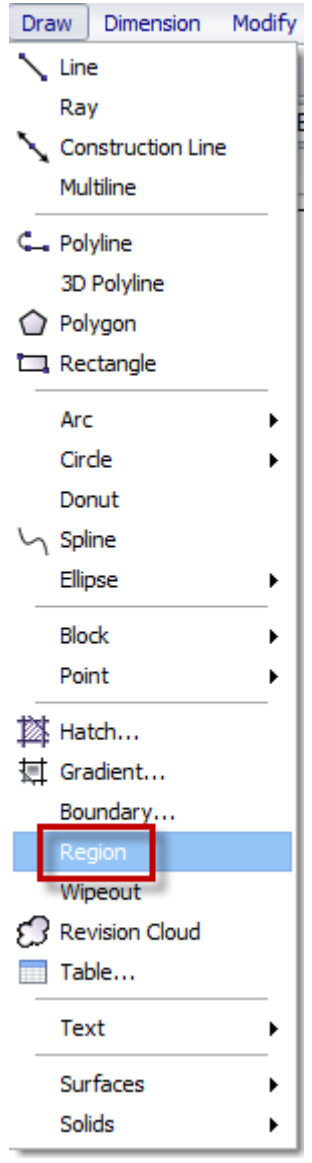

 $\triangle$  Doesn't support creating region

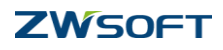

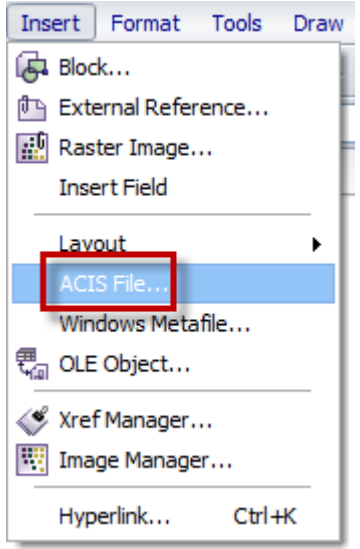

- $\triangle$  Doesn't support to insert ACIS object
- c. Has limitation with APIs. For all the APIs (LISP, VBA, SDS, ZRX), VBA is the one that not support in Standard version.

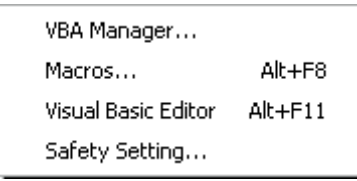

 $\triangle$  Doesn't support VBA

## **Academic version**

- a. Academic version has all the functions that professional version owns.
- b. Compared with Standard version and Professional version, Academic version has the following differences: when starting the Academic version, a pop out dialog box saying' ZWCAD Academic Version is used for teaching, training and studying only, for any other commercial purposes is forbidden'.

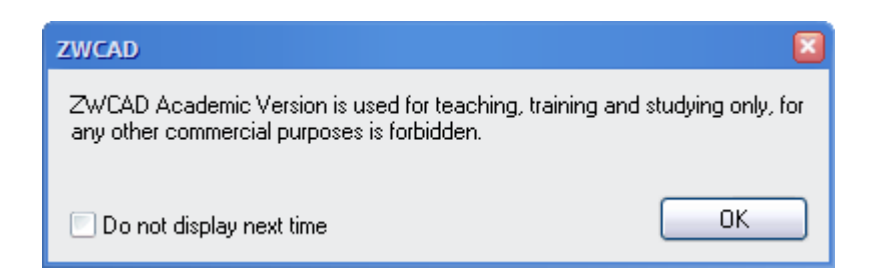

After activate Academic version, the license dialog box saying 'For Academic

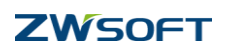

Use Only'.

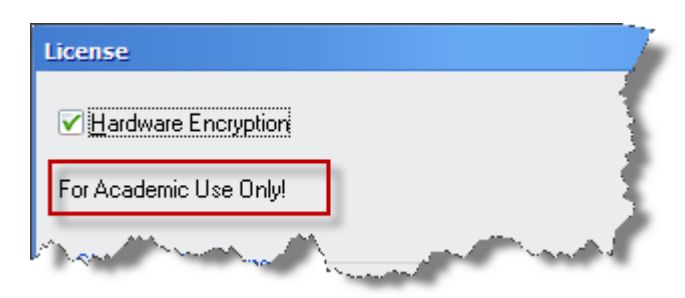

When printing the drawing out, there are water marks on the page borders-- Designed by ZWCAD Academic Version.

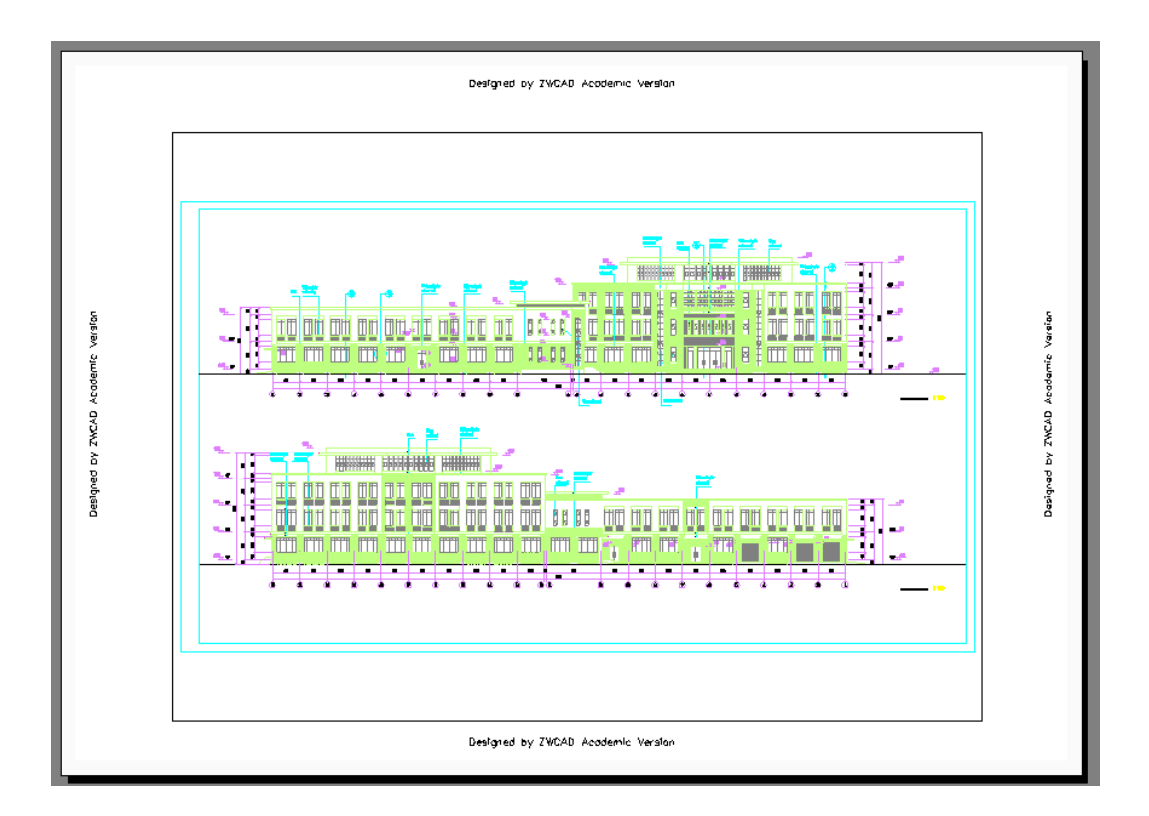

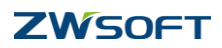